## Portable, Extensible Toolkit for Scientific Computation

Karl Rupp rupp@mcs.anl.gov

Mathematics and Computer Science Division Argonne National Laboratory

Tutorial at Segundo Encuentro Nacional de Computación de Alto Rendimiento para Aplicaciones Científicas

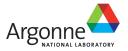

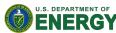

## **Introducing Myself**

#### Education

Master's Degrees in Microelectronics and Mathematics

Doctoral Degree in Microelectronics

Home University: TU Wien

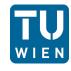

#### Interests

Efficient Numerics on Modern Hardware

High-level APIs

Semiconductor Device Simulation

#### Contact

Email: rupp@mcs.anl.gov

Web: http://www.karlrupp.net/

Find me at: Google+, Twitter, LinkedIn

#### Before we start...

### Goal of this Workshop

You should learn new things about HPC

#### **Ask Questions**

Tell me if you do not understand Ask for further details Don't be shy

**PETSc Overview** 

## **PETSc Origins**

# PETSc was developed as a Platform for Experimentation

### We want to experiment with different

Models

Discretizations

Solvers

Algorithms

These boundaries are often blurred...

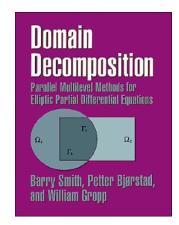

### **Timeline**

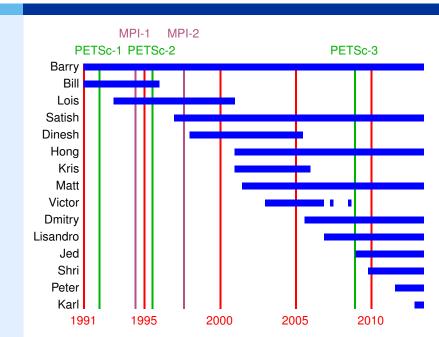

### Portable Extensible Toolkit for Scientific Computing

#### Architecture

tightly coupled (e.g. XT5, BG/P, Earth Simulator)

loosely coupled such as network of workstations

GPU clusters (many vector and sparse matrix kernels)

#### Software Environment

Operating systems (Linux, Mac, Windows, BSD, proprietary Unix)

Any compiler

Usable from C, C++, Fortran 77/90, Python, and MATLAB

Real/complex, single/double/quad precision, 32/64-bit int

### System Size

500B unknowns, 75% weak scalability on Jaguar (225k cores) and Jugene (295k cores)

Same code runs performantly on a laptop

Free to everyone (BSD-style license), open development

### Portable Extensible Toolkit for Scientific Computing

### Philosophy: Everything has a plugin architecture

Vectors, Matrices, Coloring/ordering/partitioning algorithms Preconditioners, Krylov accelerators Nonlinear solvers, Time integrators

Spatial discretizations/topology

### Example

Vendor supplies matrix format and associated preconditioner, distributes compiled shared library.

Application user loads plugin at runtime, no source code in sight.

#### Portable Extensible **Toolkit** for Scientific Computing

#### **Toolset**

algorithms (parallel) debugging aids low-overhead profiling

### Composability

try new algorithms by choosing from product space composing existing algorithms (multilevel, domain decomposition, splitting)

#### Experimentation

Impossible to pick the solver *a priori*PETSc's response: expose an algebra of composition keep solvers decoupled from physics and discretization

### Portable Extensible Toolkit for **Scientific Computing**

#### Computational Scientists

PyLith (CIG), Underworld (Monash), Magma Dynamics (LDEO, Columbia), PFLOTRAN (DOE), SHARP/UNIC (DOE)

Algorithm Developers (iterative methods and preconditioning)

### Package Developers

SLEPc, TAO, Deal.II, Libmesh, FEniCS, PETSc-FEM, MagPar, OOFEM, FreeCFD, OpenFVM

#### **Funding**

Department of Energy

SciDAC, ASCR ISICLES, MICS Program, INL Reactor Program

National Science Foundation

CIG, CISE, Multidisciplinary Challenge Program

### **Documentation and Support**

Hundreds of tutorial-style examples

 $\label{thm:examples} \mbox{Hyperlinked manual, examples, and manual pages for all routines}$ 

Support from petsc-maint@mcs.anl.gov

#### The Role of PETSc

Developing parallel, nontrivial PDE solvers that deliver high performance is still difficult and requires months (or even years) of concentrated effort.

PETSc is a toolkit that can ease these difficulties and reduce the development time, but it is not a black-box PDE solver, nor a silver bullet.

— Barry Smith

#### The Role of PETSc

You want to think about how you decompose your data structures, how you think about them globally. [...]

If you were building a house, you'd start with a set of blueprints that give you a picture of what the whole house looks like. You wouldn't start with a bunch of tiles and say. "Well I'll put this tile down on the ground, and then I'll find a tile to go next to it."

But all too many people try to build their parallel programs by creating the smallest possible tiles and then trying to have the structure of their code emerge from the chaos of all these little pieces. You have to have an organizing principle if you're going to survive making your code parallel.

- Bill Gropp
- http://www.rce-cast.com/Podcast/rce-28-mpich2.html

## Obtaining PETSc

Linux Package Managers

Web: http://mcs.anl.gov/petsc, download tarball

Git: https://bitbucket.org/petsc/petsc

Mercurial: https://bitbucket.org/petsc/petsc-hg

### Installing PETSc

```
$> cd /path/to/petsc/workdir
$> git clone \
    https://bitbucket.org/petsc/petsc.git \
    --branch master --depth 1
$> cd petsc
```

## **PETSc External Packages**

### Most packages can be automatically

Downloaded

Configured and Built (in \$PETSC\_DIR/externalpackages)

Installed with PETSc

### Currently works for

petsc4py

PETSc documentation utilities (Sowing, Igrind, c2html)

BLAS, LAPACK, BLACS, ScaLAPACK, PLAPACK

MPICH, MPE, OpenMPI

ParMetis, Chaco, Jostle, Party, Scotch, Zoltan

MUMPS, Spooles, SuperLU, SuperLU\_Dist, UMFPack, pARMS

PaStiX, BLOPEX, FFTW, SPRNG

Prometheus, HYPRE, ML, SPAI

Sundials

Triangle, TetGen, FIAT, FFC, Generator

HDF5, Boost

## **PETSc Pyramid**

#### PETSc Structure

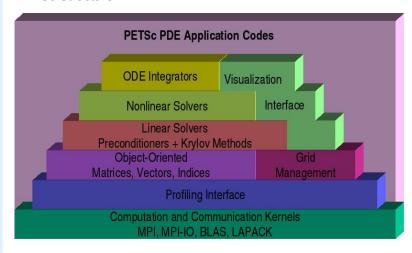

## Flow Control for a PETSc Application

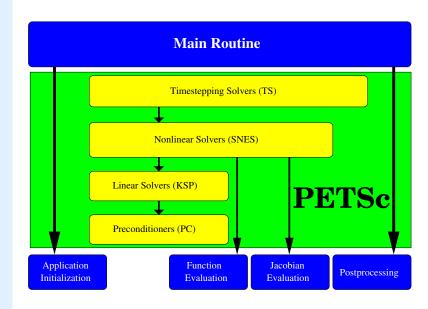

### **PETSc Objects**

#### Sample Code

```
Mat A;
PetscInt m,n,M,N;
MatCreate(comm,&A);
MatSetSizes(A,m,n,M,N);  /* or PETSC_DECIDE */
MatSetOptionsPrefix(A, "foo_");
MatSetFromOptions(A);
/* Use A */
MatView(A,PETSC_VIEWER_DRAW_WORLD);
MatDestroy(A);
```

#### Remarks

Mat is an opaque object (pointer to incomplete type)
Assignment, comparison, etc, are cheap
What's up with this "Options" stuff?
We will discuss this later...

# **Basic PetscObject Usage**

### Every object in PETSc supports a basic interface

| Function                          | Operation                          |
|-----------------------------------|------------------------------------|
| Create()                          | create the object                  |
| Get/SetName()                     | name the object                    |
| <pre>Get/SetType()</pre>          | set the implementation type        |
| <pre>Get/SetOptionsPrefix()</pre> | set the prefix for all options     |
| SetFromOptions()                  | customize object from command line |
| SetUp()                           | perform other initialization       |
| View()                            | view the object                    |
| Destroy()                         | cleanup object allocation          |

Also, all objects support the -help option.

## **PETSc Options**

### Ways to set options

#### Command line

Filename in the third argument of PetscInitialize()

```
~/.petscrc
$PWD/.petscrc
$PWD/petscrc
PetscOptionsInsertFile()
PetscOptionsInsertString()
PETSC_OPTIONS environment variable
command line option -options_file [file]
```

## **PETSc Options**

### **Example of Command Line Control**

Use -help to find other ordering types

**Application Integration** 

## **Application Integration**

## Be willing to experiment with algorithms

No optimality without interplay between physics and algorithmics

### Adopt flexible, extensible programming

Algorithms and data structures not hardwired

### Be willing to play with the real code

Toy models have limited usefulness But make test cases that run quickly

### If possible, profile before integration

Automatic in PETSc

## **Incorporating PETSc into Existing Codes**

PETSc does not seize main(), does not control output

Propogates errors from underlying packages, flexible

Nothing special about MPI\_COMM\_WORLD

Can wrap existing data structures/algorithms

MatShell, PCShell, full implementations

VecCreateMPIWithArray()

MatCreateSeqAIJWithArrays()

Use an existing semi-implicit solver as a preconditioner Usually worthwhile to use native PETSc data structures unless you have a good reason not to

Uniform interfaces across languages C, C++, Fortran 77/90, Python, MATLAB

Do not have to use high level interfaces (e.g. SNES, TS, DM) but PETSc can offer more if you do, like MFFD and SNES Test

## **Integration Stages**

#### **Version Control**

It is impossible to overemphasize

#### Initialization

Linking to PETSc

### **Profiling**

Profile before changing
Also incorporate command line processing

### Linear Algebra

First PETSc data structures

#### Solvers

Very easy after linear algebra is integrated

**PETSc and Accelerators** 

## **Typical PETSc Operations**

### "Sparse" Linear Algebra

Sparse Matrix-Vector Operations (on-node)

Vector Operations (on and across nodes)

Only on small patches: Dense Operations (small matrices)

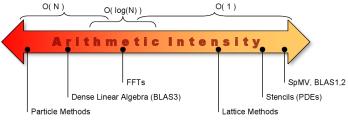

← Look at FLOPs

Look at Mem-BW  $\rightarrow$ 

### **GPUs: Disillusion**

### **Computing Architecture Schematic**

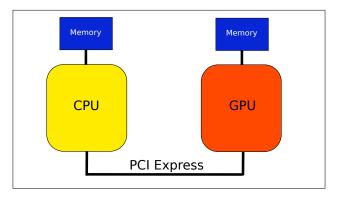

#### **GPUs: Disillusion**

### Computing Architecture Schematic

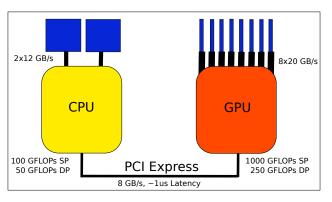

Good for large FLOP-intensive tasks, high memory bandwidth PCI-Express can be a bottleneck

 $\gg$  10-fold speedups (usually) not backed by hardware

(applet on architecture trends)

http://www.eecs.berkeley.edu/~rcs/research/interactive\_latency.html

## **GPU Programming Approaches**

#### **CUDA**

Almost no additional code required Vendor-lock Relies on nvcc being available

### **OpenCL**

Additional boilerplate code required (low-level API) Broad hardware support (separate SDKs) No more development effort from NVIDIA

#### **Directives**

Annotate existing code with OpenMP-style Pragmas OpenACC and others

## **PETSc GPU Support**

### NVIDIA Cusp/Thrust/CUSPARSE

Compile PETSc with CUDA support Use command line options to enable types, e.g.

```
-vec_type cusp -mat_type aijcusp
```

### ViennaCL (OpenCL)

Compile PETSc with OpenCL support
Use command line options to enable types, e.g.

```
-vec_type viennacl -mat_type aijviennacl
```

Used for subsequent benchmarks

No change in application code required!

## Which Accelerator is Right for Me?

### Available Accelerators (Rough Sketch)

| Name               | TFLOP/s   | RAM (GB) | GB/s | TDP | Price |
|--------------------|-----------|----------|------|-----|-------|
| NVIDIA GTX 580     | 1.5/~0.2  | 1.5-3.0  | 192  | 244 | \$500 |
| NVIDIA GTX Titan   | 4.5/1.3   | 6.0      | 288  | 250 | \$~1k |
| NVIDIA Tesla 2050  | 1.3/0.5   | 3.0-6.0  | 150  | 225 | \$~2k |
| NVIDIA K20         | 3.5/1.2   | 5.0      | 200  | 220 | \$~3k |
| AMD HD 7970        | 3.5/~0.9  | 3.0-6.0  | 264  | 250 | \$550 |
| AMD FirePro W9k    | 4.0/1.0   | 6.0      | 264  | 274 | \$~3k |
| Intel Xeon Phi     | ~2.0/~1.0 | 8        | 320  | 225 | \$~3k |
| Intel Xeon E5-264x | 0.2/0.1   | ~64      | ~48  | 100 | \$~1k |

#### **PETSc Considerations**

Single precision performance doesn't matter Essentially all kernels memory bandwidth limited Memory access patterns rather irregular

### **Benchmarks**

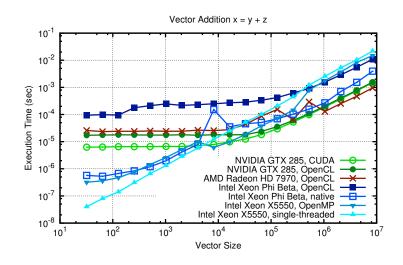

### **Benchmarks**

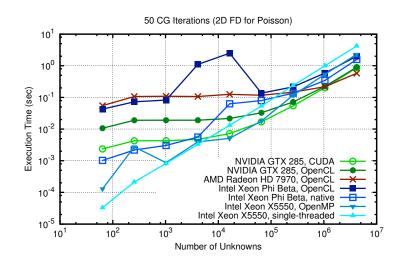

## End of Day 1

### PETSc can help You

solve algebraic and DAE problems in your application area rapidly develop efficient parallel code, can start from examples develop new solution methods and data structures debug and analyze performance advice on software design, solution algorithms, and performance petsc-{users,dev,maint}@mcs.anl.gov

#### You can help PETSc

report bugs and inconsistencies, or if you think there is a better way tell us if the documentation is inconsistent or unclear consider developing new algebraic methods as plugins, contribute if your idea works